ะอะบะกลาง แลาบนาทยนวิการ .<br>อพาลงกรณมหาวิทยาลัย

#### **บทที่ 3**

### **วิธีดำเนินการวิจัย**

การวิจัยครั้งนี้ต้องการเปรียบเทียบค่าเฉลี่ยรากของค่าคลาดเคลื่อนกำลังสองเฉลี่ยสัมพัทธ์ ของวิธีการประมาณค่าพารามิเตอร์ในการวิเคราะห์ความถดถอยพหุนามกรณีที่มีตัวแปรอิสระ 1 ตัวและกำลังสูงสุดของตัวแปรอิสระไม่เกิน 6 จากวิธีการประมาณค่าพารามิเตอร์ 3 วิธี ซึ่งมีดังนี้

- ก) การประมาณค่าพารามิเตอร์ด้วยวิธีกำลังสองน้อยสุดสามัญ (Ordinary Least Squares Method (OLS))
- ข) การประมาณค่าพารามิเตอร์ด้วยวิธีกำลังลองน้อยสุดปรับปรุง (Adjusted Least Squares Method (ALS))
- ค) การประมาณค่าพารามิเตอร์ด้วยวิธีกำลังลองน้อยสุดถ่วงนํ้าหนัก (Weighted Least Squares Method (WLS))
- **3.1 การหาข้อสรุปโดยใช้การจำลองของข้อมูลด้วยวิธีมอนติคาเโล 4 (Simulation by Monte Carlo Method)**

วิธีมอนติคาร์โลเป็นเทคนิคในการจำลองตัวแบบทางคณิตศาสตร์ ซึ่งหลักการเบื้องต้นนั้น ต้องจำลองตัวเลขลุ่ม (random number) เพื่อช่วยในการหาคำตอบของปัญหาที่ต้องการศึกษา โดยในการศึกษาวิจัยนี้จะใช้เทคนิคมอนติคาร์โลในการสร้างข้อมูลที่มีลภาพการแจกแจงตามที่ ต้องการศึกษา ขั้นตอนที่สำคัญของการจำลองข้อมูลด้วยวิธีมอนติคาร์โลมี 3 ขั้นตอนคือ

# ขั้นตอนที่ 1 การสร้างตัวเลขลุ่ม

การสร้างตัวเลขลุ่มเป็นสิ่งสำคัญมากในวิธีมอนติคาร์โล ทั้งนี้ก็เพราะว่าหลักการของ มอนติคาร์โลนั้นจะใช้ตัวเลขลุ่มมาช่วยในการหาคำตอบของปัญหา ลักษณะของตัวเลขลุ่มที่ดีจะมี การแจกแจงสมํ่าเสมอ (Uniform Distribution) ในช่วง [0.1] และเป็นอิสระซึ่งกันและคัน

<sup>ี</sup> จะเด็จ สวรรค์ตรานนท์,''การเปรียบเทียบวิธีที่ใช้สำหรับการคัดเถือกสมการถดถอยที่ดีที่สุด,''(วิทยานิพนธ์ปริญญา มหาบัณฑิต ภาควิชาสถิติ บัณฑิตวิทยาลัย จุพาลงกรฉเมหาวิทยาลัย,2531),หน้า36.

<u>ขั้นตอนที่ 2</u> การประยุกต์ของปัญหาที่ต้องการศึกษามาใช้กับตัวเลขสุ่ม

ขั้นตอนนี้ขึนอยู่กับลักษณะของปัญหาที่ต้องการศึกษา บางปัญหาอาจใช้ตัวเลขสุ่มโดย ตรง แต่บางปัญหาอาจใช้ตัวเลขสุ่มเพียงบางขั้นตอนของปัญหาเท่านั้น

ขั้นตอนที่ 3 การฑดลองกระทำ

เมื่อประยุกต์ปัญหาเพื่อใช้กับตัวเลขสุ่มได้แล้วขั้นตอนต่อไปก็คือการทดลองโดยใช้ กระบวนการสุ่ม (random process) มากระทำในลักษณะที่ซ้ำ ๆ กัน (replicaton) เพื่อหาคำตอบ ของปัญหาที่ต้องการศึกษา

#### 3.2 แผนการทดลอง

ผู้วิจัยกำหนดสถานการณ์ในการหาค่าเฉลี่ยรากของค่าคลาดเคลื่อนกำลังลองเฉลี่ย สัมพัทธ์ของตัวแบบทั้ง 3 วิธีตังนี้

1) เลือกตัวอย่างอย่างสุ่มของ *ร]* จากประชากรที่มีการแจกแจงเดียวกัน การแจกแจงที่ สนใจศึกษาคือ การแจกแจงแบบปกติที่มีค่าเฉลี่ย 0 และส่วนเบี่ยงเบนมาตรฐาน 0.1,0.3,0.5,0.7 และ 1.0

2) กำหนดขนาดตัวอย่างที่ศึกษาคือ 15,30,50,100 และ 200

3) ตัวแปรอิสระเริ่ม**ต้นที่ใช้ใน**การศึกษาครั้งนี้เท่ากับ 1 ซึ่งสร้างจากตัวแปรแฝง *(X\*)* ที่ มีการแจกแจงปกติค่าเฉลี่ย 10 ความแปรปรวน 1 และความคลาดเคลื่อนในตัวแปรอิสระ  $(\delta_i)$  ที่ มีการแจกแจงแบบปกติด้วยค่าเฉลี่ย 0 ความแปรปรวน 0.1,0.3,0.5 และ 0.7

4) กำลังสูงสุดของตัวแปรอิสระที่ใช้สำหรับการสร้างตัวแปรตามในตัวแบบถดถอย พหุนาม (highest degree of independent variables for dependent variable building in กาodel)(MB)) คือ 2,3,4,5 และ 6

### 3.3 ขั้นตอนในการศึกษาวิจัย

ขั้นตอนในการศึกษาวิจัยมีตังนี้

1. กำหนดลักษณะการแจกแจงของความคลาดเคลื่อนสุ่มในตัวแปรตาม *(ร])* และ ความคลาดเคลื่อนในตัวแปรอิสระ *(ร1)* ขนาดตัวอย่าง *(ท)* กำลังสูงสุดของตัวแปรอิสระที่ใช้ สำหรับการสร้างตัวแปรตามในตัวแบบถดถอยพหุนาม (MB)

**2. การสร้างข้อมูลตัวแปรตาม** *(y\*)* **ที่ใช้สำหรับคำนวณค่ารากของค่าคลาดเคลื่อน กำลังสองเฉลี่ยสัมพัทธ์ จากตัวแปรแฝง(พจน์พหุนามของ** *X\*)* **และความคลาดเคลื่อนสุ่มในตัว** แปรตามที่มีลักษณะการแจกแจงตามที่ต้องการศึกษา ( $\varepsilon^*$ ) โดยให้ตัวแปรตามมีความสัมพันธ์เชิง เส้นในพารามิเตอร์กับตัวแปรแฝง และสร้างข้อมูลตัวแปรแฝงที่ใช้ลำหรับสร้างตัวแบบเริ่มต้น

**3. การสร้างข้อมูลตัวแปรตาม** *( y )* **ที่ใช้สำหรับหาตัวประมาณค่าพารามิเตอร์ จากตัว แปรอิสระ(พจน์พหุนามของ** *X )* **และความคลาดเคลื่อนที่มีลักษณะการแจกแจงตามที่ต้องการ**  $\vec{\mathcal{A}}$ กษา  $(\varpi)$  โดยให้ตัวแปรตามมีความสัมพันธ์เชิงเส้นในพารามิเตอร์กับตัวแปรอิสระดังที่แสดงใน หัวข้อ 2.1 และสร้างข้อมูลตัวแปรอิสระที่ใช้สำหรับสร้างตัวแบบเริ่มต้นจากตัวแปรแฝง $(\vec{x^*})$  และ **ความคลาดเคลื่อนในตัวแปรอิสระ** *(ร)*

**4. การประมาณค่าพารามิเตอร์โดยวิธีทั้ง 3 วิธี**

- **ก) วิธีกำลังสองน้อยสุดสามัญ**
- **ข) วิธีกำลังสองน้อยสุดปรับปรุง**
- **ค) วิธีกำลังลองน้อยสุดถ่วงนํ้าหนัก**
- **5. การหาค่าเฉลี่ยรากของค่าคลาดเคลื่อนกำลังสองเฉลี่ยสัมพัทธ์**
- **6. สรุปผลในรูปของตาราง**

ผังงานแสดงขั้นตอนในงานวิจัยแสดงดังรูปที่ 3.1

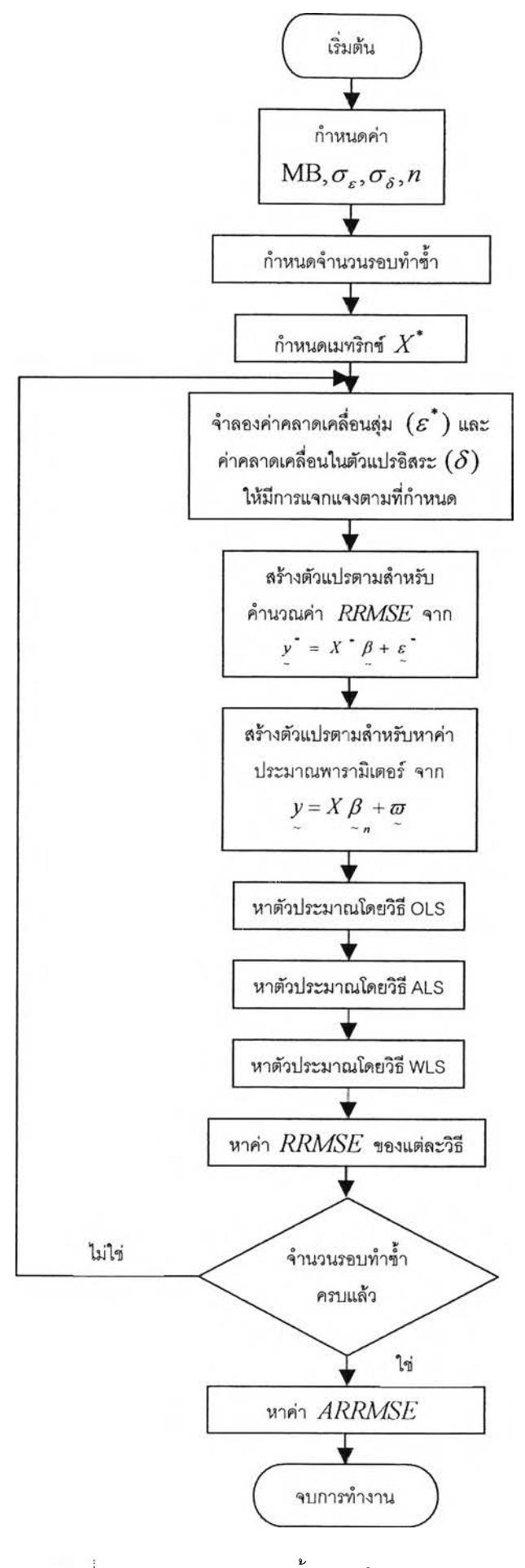

**ร ป ท ี่ 3 .1 แ ล ด ง ผ ัง ง า น ข อ ง ข ั้น ต อ น ใ น ง า น ว ิจ ัย**

## 3.4 รายละเอียดของแต่ละขั้นตอนเป็นดังนี้

### **ขั้นตุอนุ'ที่ 1**

**กำหนดลักษณะการแจกแจงของค่าคลาดเคลื่อนลุ่มในตัวแปรตาม (ร\*) และค่าคลาด เคลื่อนในตัวแปรอิสระ** *(ร)* **ขนาดตัวอย่าง** *(ท)* **จำนวนตัวแปรอิสระสูงสุดที่ใช้ลำหรับการสร้างตัว แปรตามในตัวแบบถดถอยพหุนาม (MB) ซึ่งกำหนดตามแผนการทดลองที่ได้กล่าวมาแล้วข้างต้น**

#### **ขั้น ตอนที่ 2**

**การสร้างข้อมูลที่มีลักษณะการแจกแจงที่ต้องการศึกษา จะใช้โปรแกรมภาษาฟอร์แทรน** 4.0 **(Fortran** 4.0) **บนเครอง pc com puter ซึ่งการสร้างข้อมูลที่มีลักษณะการแจกแจงแบบต่าง** ๆ **นั้นจะต้องใช้ตัวเลขลุ่มเป็นพื้นฐานในการสร้างฟังก์ชันที่ใซ้ในการสร้างตัวเลขลุ่ม คือ RD(IX) เมื่อ สร้างตัวเลขลุ่มแล้วจะนำตัวเลขลุ่มที่ได้มาสร้างข้อมูลที่มีการแจกแจงแบบปกติมีค่าเฉลี่ย 0 และ ความแปรปรวน CT2 โดยสร้างจากโปรแกรมย่อย NORMAL(DMEAN,SIGMA,X)5 ข้อมูลที่สร้าง ได้แก่**

- **1) ตัวแปรแฝงเริ่มต้น** *(x* **\*) สร้าง1จากการแจกแจงแบบปกติที่มีค่าเฉลี่ย 10 ความ แปรปรวน 1**
- **2) จำนวนตัวแปรแฝงสูงสุดที่ใช้ในการสร้างตัวแปรตามในตัวแบบถดถอยพหุนาม (MB) เป็นไปตามที่กำหนดไว้ในขั้นตอนที่ 1**
- **3) สร้างตัวแปรตาม ( / ) ที่ใช้สำหรับคำนวณค่า** *R R M SE* **โดยให้มีความสัมพันธ์เซิง เล้นในพารามิเตอร์กับตัวแปรแฝง** *(X \* )* **และมีลักษณะการแจกแจงค่าคลาดเคลื่อน ลุ่มที่เกิดจากตัวแปรตาม** *(ร\*)* **ตามที่กำหนดในตอนต้นซึ่งมีรปแบบดังนี้**

$$
y^* = X^* \beta + \varepsilon^*
$$

**เมื่อ** *y* **แทนตัวแปรตาม (เมื่อตัวแปรอิสระปราศจากความคลาดเคลื่อน)**

- **X\* แทนเมทริกซ์ของตัวแฝง**
- *<sup>P</sup>* **แทนพารามิเตอร์ที่กำหนด**

 $\int \mathbf{R} \cdot \mathbf{r} \cdot d\mathbf{r} = \int \mathbf{R} \cdot \mathbf{r} \cdot d\mathbf{r}$  แทนค่าคลาดเคลื่อนที่กำหนด ซึ่ง  $\varepsilon_i^* \sim N(0, \sigma_i^2)$ 

<sup>5</sup> ปราณี รัฅนัง."การประมาณสัมประสืทธิการถดถอยพหุเมื่อความพิดหลาดมีการแจกแจงแบบเบ้และมีการแจกแจงแบบหาง ยาวกว่าการแจกแจงปกติ."(วิทยานิพนธ์ปริญญามหาบัณฑิต ภาควิชาสถิติ จุฬาลงกรณ์มหาวิทยาลัย,2531) หน้า117

#### **ขั้นตอนที่ 3**

**การสร้างข้อมูลสำหรับหาค่าประมาณพารามิเตอร์ ข้อมูลที่สร้างได้แก่**

- **1) สร้างข้อมูลตัวแปรอิสระ (\*1.) โดยสร้างจากตัวแปรแฝง** *(x\*)* **ที่ได้จากขั้นตอนที่ 2 และความคลาดเคลื่อนในตัวแปรอิสระ** *(ร1.)* **โดยมีลักษณะการแจกแจงตามที่ กำหนดในตอนต้น ซึ่งมีรูปแบบดังนี้** *x: = x\*+ ô i*
- **2) สร้างข้อมูลตัวแปรตาม** *{y* **) ที่ใช้สำหรับหาค่าประมาณพารามิเตอร์ โดยให้มีความ สัมพันธ์เชิงเต้นในพารามิเตอร์กับตัวแปรอิสระ (je ) และมีลักษณะการแจกแจงค่า คลาดเคลื่อนลุ่ม** *(ท***7,) ตามที่ได้กล่าวไว้ในหัวข้อ 2.1 ซึ่งมีรูปแบบดังนี้**

$$
y = X \beta + \varpi
$$

- **เมื่อ** *y* **แทนตัวแปรตาม (เมื่อเกิดความคลาดเคลื่อนในตัวแปรอิสระ)**
	- **X แทนเมทริกซ์ของตัวอิสระ**
	- *P* **แทนพารามิเตอร์ที่ได้จากการจัดรูปแบบสมการที่ได้กล่าวไว้ในหัวข้อ 2.1**  $\frac{\mu}{\tau}$
- **และ** *โท* **แทนค่าคลาดเคลื่อนที่ลุ่มที่ได้จากการจัดรูปแบบสมการที่ได้กล่าวไว้ใน**

**หัวข้อ 2.1**

**ขั้น ตอนที่ 4**

**หลังจากที่มีข้อมูลพร้อมแล้วทำการหาตัวประมาณค่าพารามิเตอร์ที่เหมาะสมจากทั้ง 3 วิธี ด้วยโปรแกรมย่อย ดังต่อไปนี้**

- **ก) โปรแกรมย่อยของวิธี OLS คือ OLS(N,COL,XE,Y,YS,DEL,RMSEO,TRMSEO)**
- **ข) โปรแกรมย่อยของวิธี ALS คือ ALS(N,COL,XE,Y,YS,DEL,RMSEA,TRMSEA)**

**ค) โปรแกรมย่อยของวิธี WLS คือ WLS(N,COL,XE,Y,YS,DEL,RMSEW,TRMSEW) วิธีการประมาณค่าพารามิเตอร์ที่เหมาะสมแต่ละวิธีมีรายละเอียดดังนี้**

**ก) การประมาณค่าพารามิเตอร์โดยวิธี OLS เป็นการสร้างตัวแบบโดยไม่มีการตัดหรอ เพิ่มตัวแปรอิสระเข้าสู่สมการซึ่งตัวประมาณ ที่ได้จากวิธีนี้คำนวณ จาก**  $\overset{\circ}{\beta}{}^-=$   $(X^{'}X)^{-1}(X^{'}$   $y)$  โดยจะคำนวณสัมประสิทธิ์การถดถอยจากโปรแกรมย่อย ~ *rtOLS* **BETAEI(N,COL,XX,Y,B) และผังงานแสดงขั้นตอนการประมาณค่าพารามิเตอร์โดย วิธี OLS แสดงดังรูปที่ 3.2**

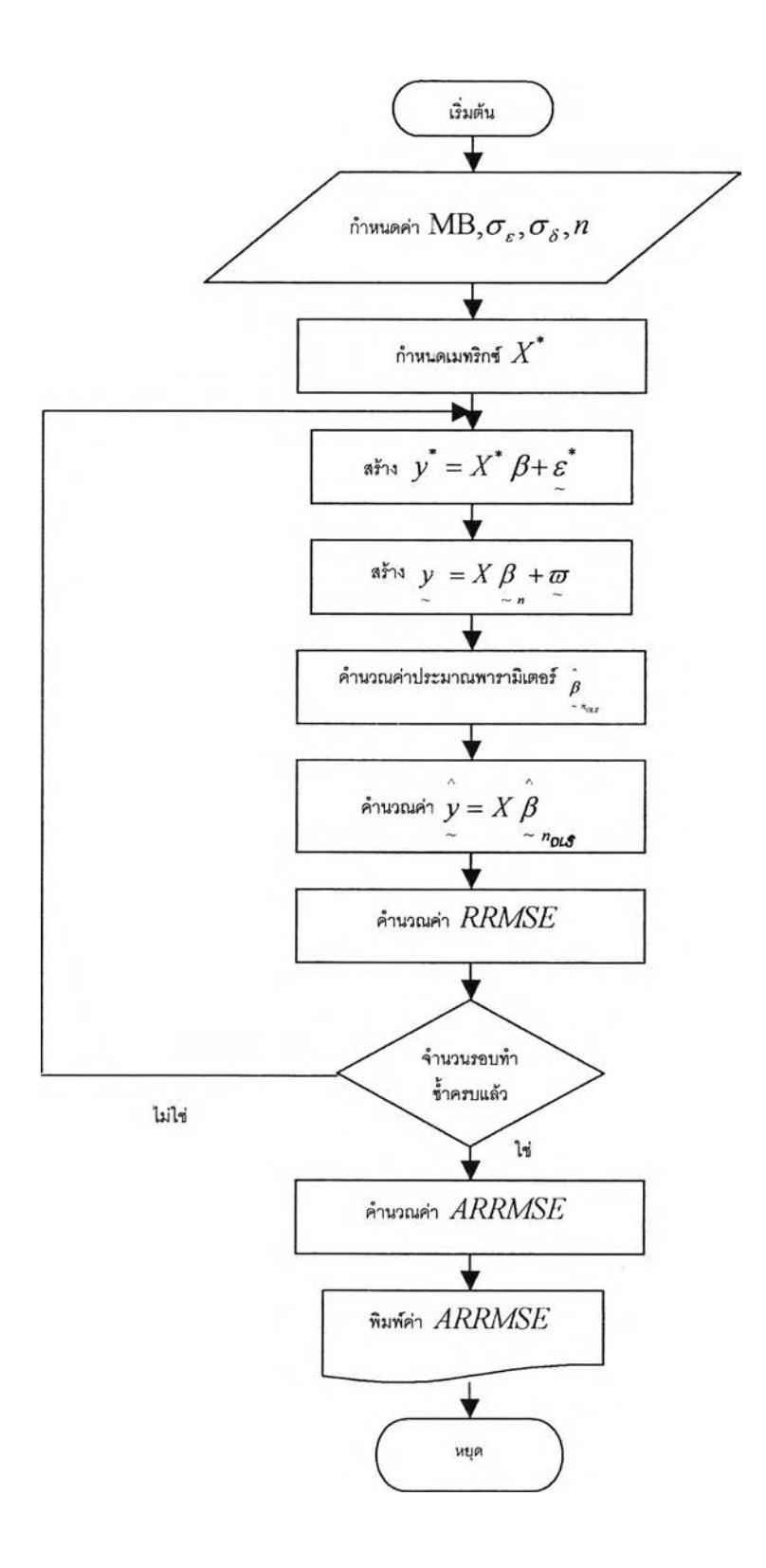

÷.

**รูปที่ 3.2 แสดงผังงานขั้นตอนการประมาณค่าพารามิเตอร์โดยวิธี OLS**

ข) การประมาณค่าพารามิเตอร์โดยวิธี ALS เป็นการสร้างตัวแบบโดยไม่มีการตัดหรือ เพิ่มตัวแปรอิสระเข้าสู่สมการและเป็นวิธีที่พัฒนามาจากวิธีกำลังสองน้อยสุด สามัญ(OLS) ตังนั้นหลักการหาตัวประมาณพารามิเตอร์จึงเหมือนกันกับวิธี OLS แต่ จะต่างกันที่ค่าของตัวประมาณพารามิเตอร์ รึ่งตัวประมาณที่ได้จากวิธีนี้คำนวณจาก  $\beta^-=H^{-1}\,h$  และผังงานแสดงขั้นตอนการประมาณค่าพารามิเตอร์ โดยวิธี ALS  $\sim n_{\text{dLS}}$ แสดงตังรูปที่ 3.3

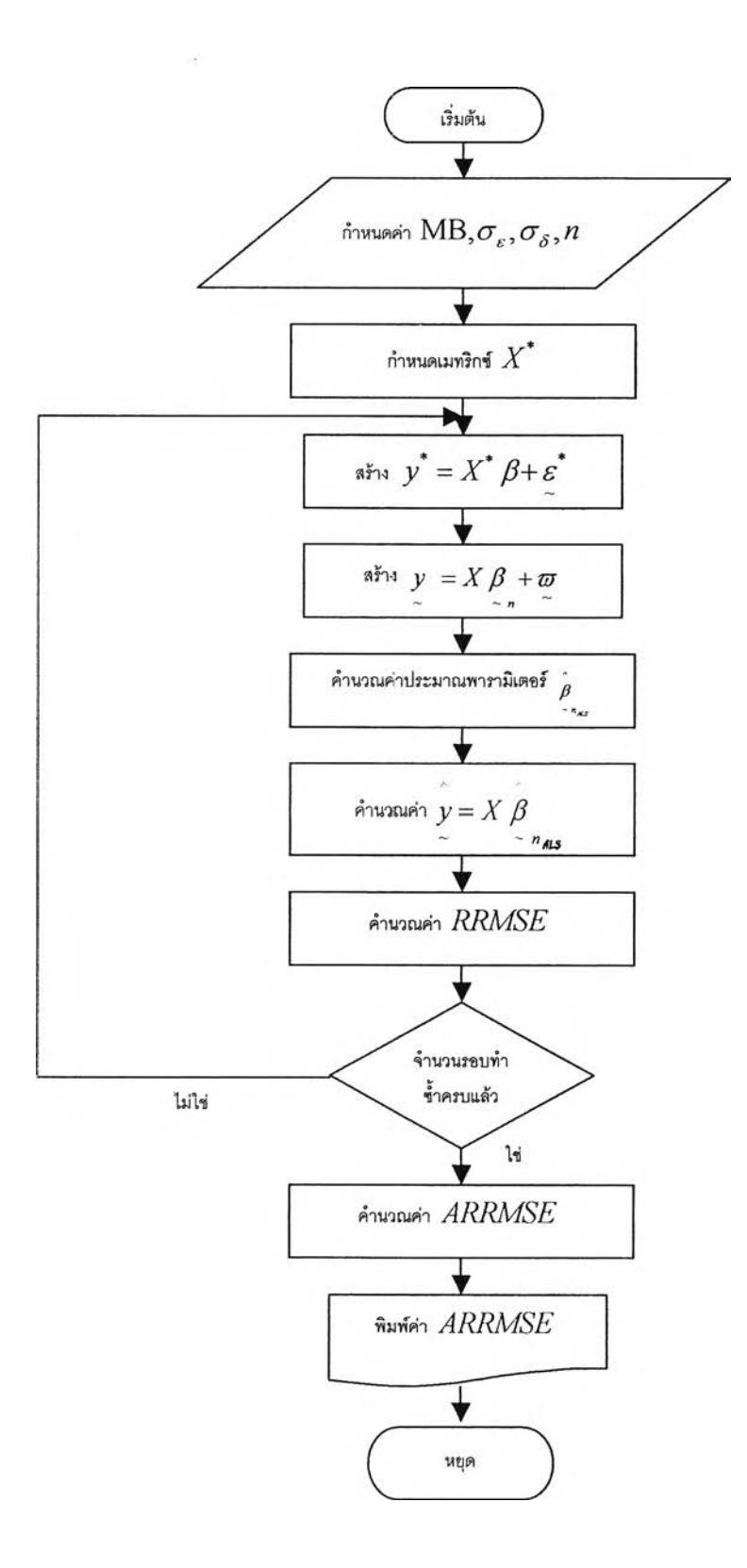

**ค) การประมาณค่าพารามิเตอร์โดยวิธี WLS เป็นการสร้างตัวแบบโดยไม่มีการตัดหรือ เพิ่มตัวแปรอิสระเข้าสู่สมการและเป็นวิธีที่พัฒนามาจากวิธีกำลังสองน้อยสุด สามัญ(OLS) เซ่นเดียวกับวิธี ALS ดังนั้นหลักการหาตัวประมาณพารามิเตอร์จึง เหมือนกันกับวิธี OLS และ ALS** แต่**จะต่างกันที่ค่าของตัวประมาณพารามิเตอร์ซึ่ง วิธี WLS จะมีการนำค่า** *Var(y.* **|xf) มาใช้ในการถ่วงนั้าหนักในขั้นตอนของการหา ค่าประมาณพารามิเตอร์ ตังนั้นตัวประมาณที่ได้จากวิธีนี้คำนวณได้จาก**  $\overline{\beta}$  =  $(X$  ´w  $^{-1}$   $X$   $)^{-1}$   $(X$  ´w  $^{-1}$   $y$   $)$  และผังงานแสดงขั้นตอนการประมาณ  $\sim$   $\frac{1}{2}$   $\frac{1}{2}$   $\frac{1}{$ ค่าพารามิเตอร์โดยวิธี WLS แสดงตังรูปที่ 3.4

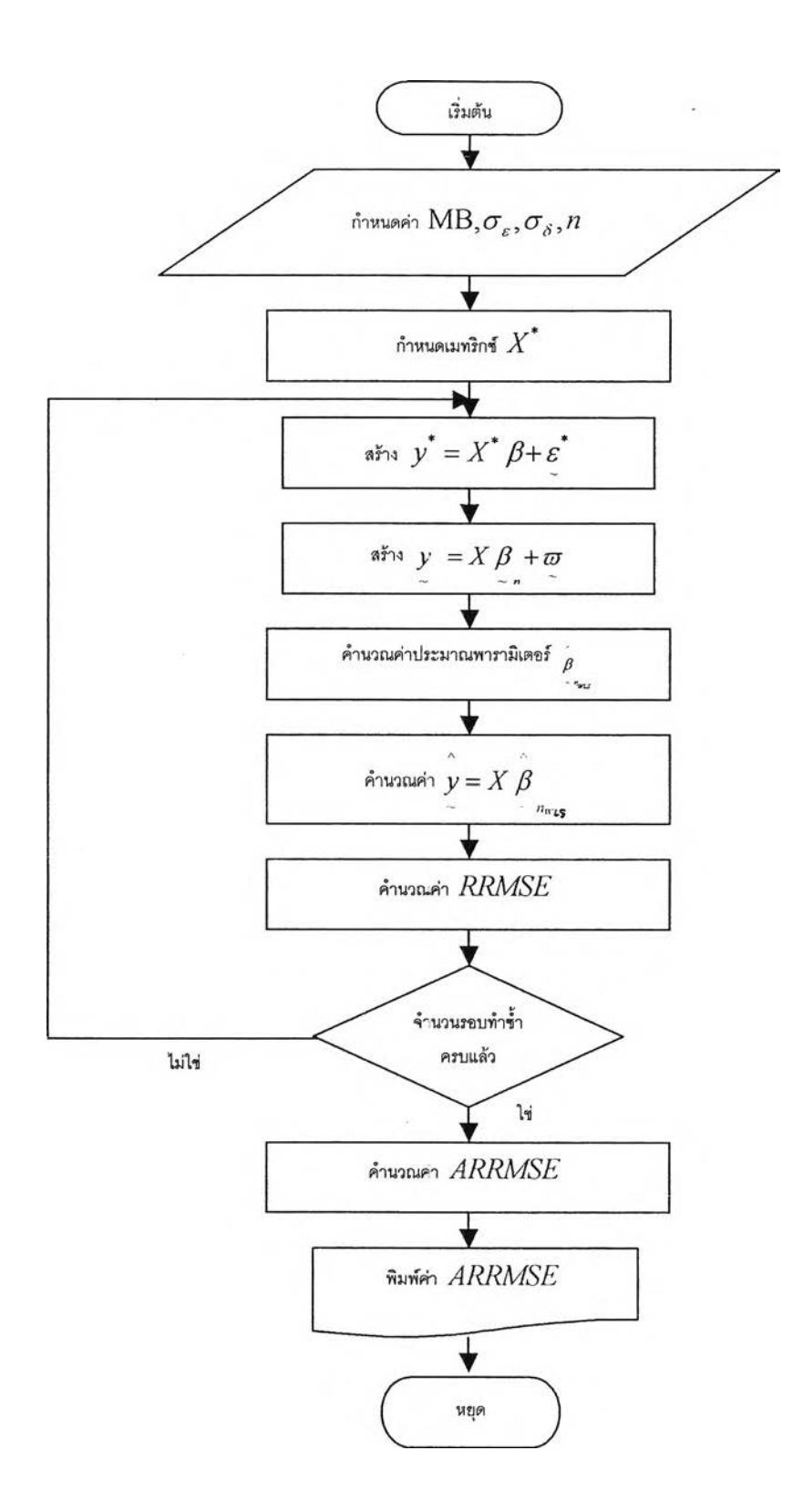

รูปที่ 3.4 แสดงผังงานขั้นตอนการประมาณค่าพารามิเตอร์โดยวิธี WLS

## **ขั้นตอนที่ 5**

**เมื่อได้ตัวแบบที่เหมาะลมในแต่ละวิธีแล้วคำนวณค่าเฉลี่ยรากของค่าคลาดเคลื่อนกำลัง สองเฉลี่ยสัมพัทธ์จากโปรแกรมย่อยของแต่ละวิธีตังนี้**

**ก) โปรแกรมย่อยของวิธี OLS คือ RRMSEO(N,COL,YS,YH,RMSEO)**

- **ข) โปรแกรมย่อยของวิธี ALS คือ RRMSEA(N,COL,YS,YH,RMSEA)**
- **ค) โปรแกรมย่อยของวิธี WLS คือ RRMSEW(N,COL,YS,YH,RMSEW)**

## **ขั้นตอนที่ 6**

**เมื่อได้ค่าเฉลี่ยรากของค่าคลาดเคลื่อนกำลังสองเฉลี่ยสัมพัทธ์ของแต่ละวิธีเมื่อทำซํ้าครบ ตามจำนวนรอบชองการทำซํ้าตามที่กำหนดแล้ว จะนำผลมาสรุปลงในตารางเพื่อแสดงการ เปรยบเทียบหรือศึกษาแนวโน้มของแต่ละวิธี**